## [www.AllAbtEngg.com](http://www.allabtengg.com/)

For Notes, Question Papers, Syllabus and Many More

#### M-Scheme Detailed Syllabus

### **35252 – RELATIONAL DATABASE MANAGEMENT SYSTEMS**

#### **UNIT - I Database Systems and Data modelling**

1.1 **Database systems:** Database Management System – Characteristics of Database Components of Database - Functions of Database – Understanding database model- Evolution – Types of database models: Hierarchical Database Model, Network Database Model, Relational Database Model.

1.2 **Types of Databases:** Transactional Databases, Decision Support Databases and Hybrid Databases – Open Source databases.

1.3 **Relational data model:** CODD's rules – Components of RDBMS – Table structure - Records ,rows, tuples , attributes. - Keys : Primary, Foreign , Composite, unique keys – Meta Data – Data Dictionary. - Data Integrity - Data Constraints and validation : Types of Constraints Difference between SQL and MYSQL

1.4 **ER Diagram and Normalization:** Methodologies of Designing Database- Entities-Relationships (1:1, 1 : many and many : many) - ER Diagram – Samples . Normalization : Benefits – Normal Forms - 1st Normal Form, 2nd Normal Form , 3rd Normal Form .

1.5 **Database Administration : Server/client And Distributed concept:** DBA Tasks – DBA Tools/utilities – Data Base Maintenance – Backup and Recovery.

#### **UNIT-II MySQL Administration & Database Design**

2.1 **Installation of MySQL:**Features of MySQL- Download, Installing, Starting & Stopping connections to the MySQL server – Accessing MySQL – Command Line, Web Interface (PHP Myadmin) and Desktop Tools (MySQL workbench).

2.2 **Working with MySQL Databases :** Creating (CREATE cmd), selecting (USE cmd) And describing database (DESC cmd)- SHOW cmd - backing up databases.

2.3 **Introduction to MySQL :** MySQL data types –Data Definition Commands: creating, altering, renaming, copying and deleting tables - temporary tables – Data manipulation commands : Insert, update & deleting rows. Data retrieval commands. MySQL Operators and Expressions : Types of operators –Arithmetic, comparison & logical operators - Pattern matching - Import and Export of data

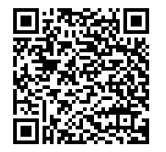

## [www.AllAbtEngg.com](http://www.allabtengg.com/)

For Notes, Question Papers, Syllabus and Many More

2.4 **Built-in Functions:** Single row functions - Aggregate functions – Conversion functions .

2.5 **Querying the table:** Selecting rows using Where , Order by , group by & Having clauses. Sub-queries – operators used in sub-queries - correlated sub-queries.

2.6 **Flow control :** IF(), IF NULL(),CASE,LOOP,LEAVE,ITERATE,REPEAT,WHILE

#### **UNIT- III MySQL Performance Tuning**

3.1 **Indexes and sequences:** Creating index– primary key (single & multiple field) & foreign key, unique key, composite keys, full text indexing, leftmost indexing - dropping index.-Sequences: creating, altering and deleting sequences.

3.2 **Performing multiple table retrieval using Joins & Unions:** Joins – definition – aliasing – Types of Joins: natural join, inner join, self-join, left join, right join. Unions: Definition – Types – Union, Union ALL, Union Distinct – order by and LIMIT handling.

3.3 **Views:** Introduction – Advantages of Views- creating Views, Updating the Views, Deleting the Views.

3.4 **User & Transaction management:** creating users, deleting users, renaming users, grant & revoke commands - Transactions – committing & rollback transactions – save points.

#### **UNIT- IV Storage Engines, Stored Program concept , Optimization & API's**

4.1 **Storage Engines:** MySQL Storage engines-Choosing the right engine - Types of storage engines - MyISAM, InnoDB & Memory – Features – Advantages and disadvantages of storage engines .

4.2 **Stored Procedures & Functions:** Definition - Creating stored Procedures – Invoking - Dropping procedures -Creating and calling stored functions – Deleting stored functions - Advantages.

4.3 **MySQL trigger & Cursor :** Use of trigger - Creating triggers - Types of trigger – Deleting triggers – Cursor – creation – deletion.

4.4 **MySQL Optimizations:** Query optimization using EXPLAIN command.

4.5 **MySQL and web:** Need for own MySQL programs – MySQL's Application Programming Interfaces.

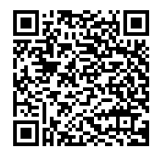

# [www.AllAbtEngg.com](http://www.allabtengg.com/)

For Notes, Question Papers, Syllabus and Many More

#### **UNIT - V Data warehousing & Introduction to Big data**

5.1 **Data warehousing :** Functions of Warehouse – Architecture – Applications – Data mining concepts.- Advantages.

5.2 **Big Data :** Definition – Characteristics – Various Technologies used – Applications - Overview of NoSQL : Difference between RDBMS and NoSQL – Tools used in Big Data, Scalability, Understanding storage architecture .

5.3 **Types of Data stores in NoSQL:** Column oriented data store, Document Store, Key value Store & Graph store - create, access, update and delete data – Querying NoSQL Stores. Using NoSQL in the cloud - Amazon Simple DB

#### **TEXT BOOK**

1. MySQL Paul DuBios Addison Wesley (Fourth Edition)

2. Database System Concepts Silber Schatz A. and Korth H McGraw Hill Education (India) Pvt Limited, Sixth Edition

3. Murach's MySQL Joel Murach Shroff / Murach(2012)

4. NO SQL Distilled PRAMOD J. SADALAGE MARTIN FOWLER Addison Wesley (First Edition)

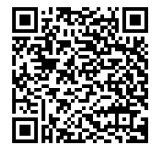